# Introduction to MadGraph5\_aMC@NLO

SMEFT event generation exercise

Jack Araz, Ilaria Brivio, **Ken Mimasu King's College London** 

2021 EFT School on Collider Phenomenology

13th of April 2021

## Simulating data

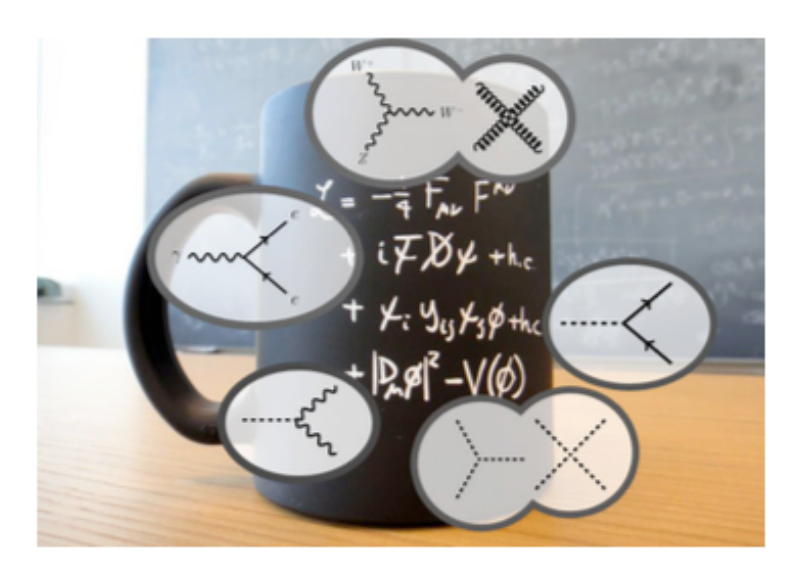

Theory **Monte Carlo Data Simulation**

 $\Longleftrightarrow$ 

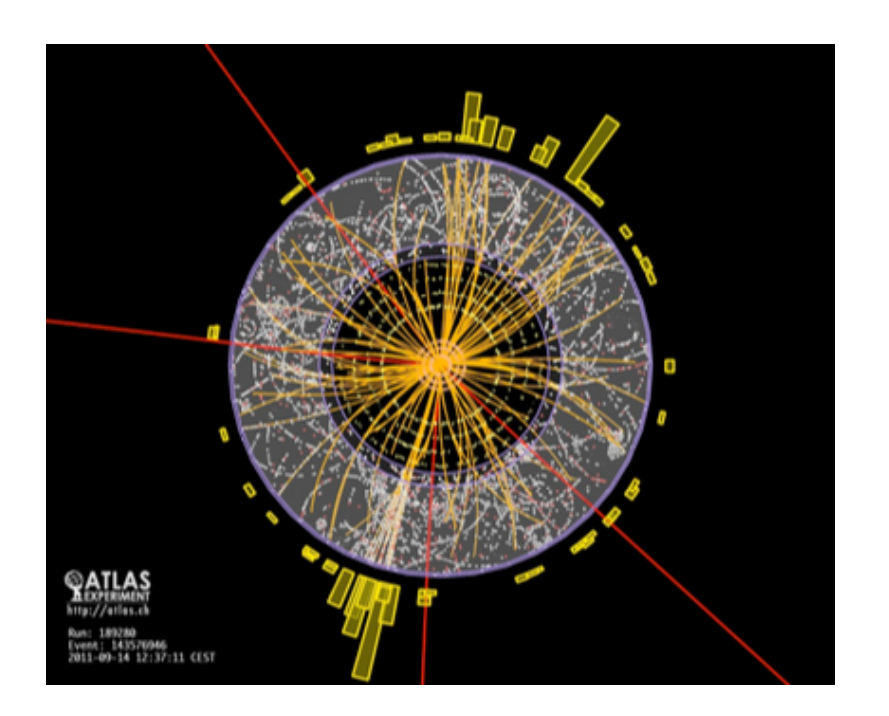

Simulations provide crucial bridge between theory & data

- Testing collider measurements against SM predictions
- Searching for new physics phenomena
- Quantify theoretical uncertainties

Lagrangian  $\Rightarrow$  LHC events:  $\pi^{\pm}$ ,  $\mu^{\pm}$ ,  $e^{\pm}$ ,  $\gamma \Rightarrow$  detector hits

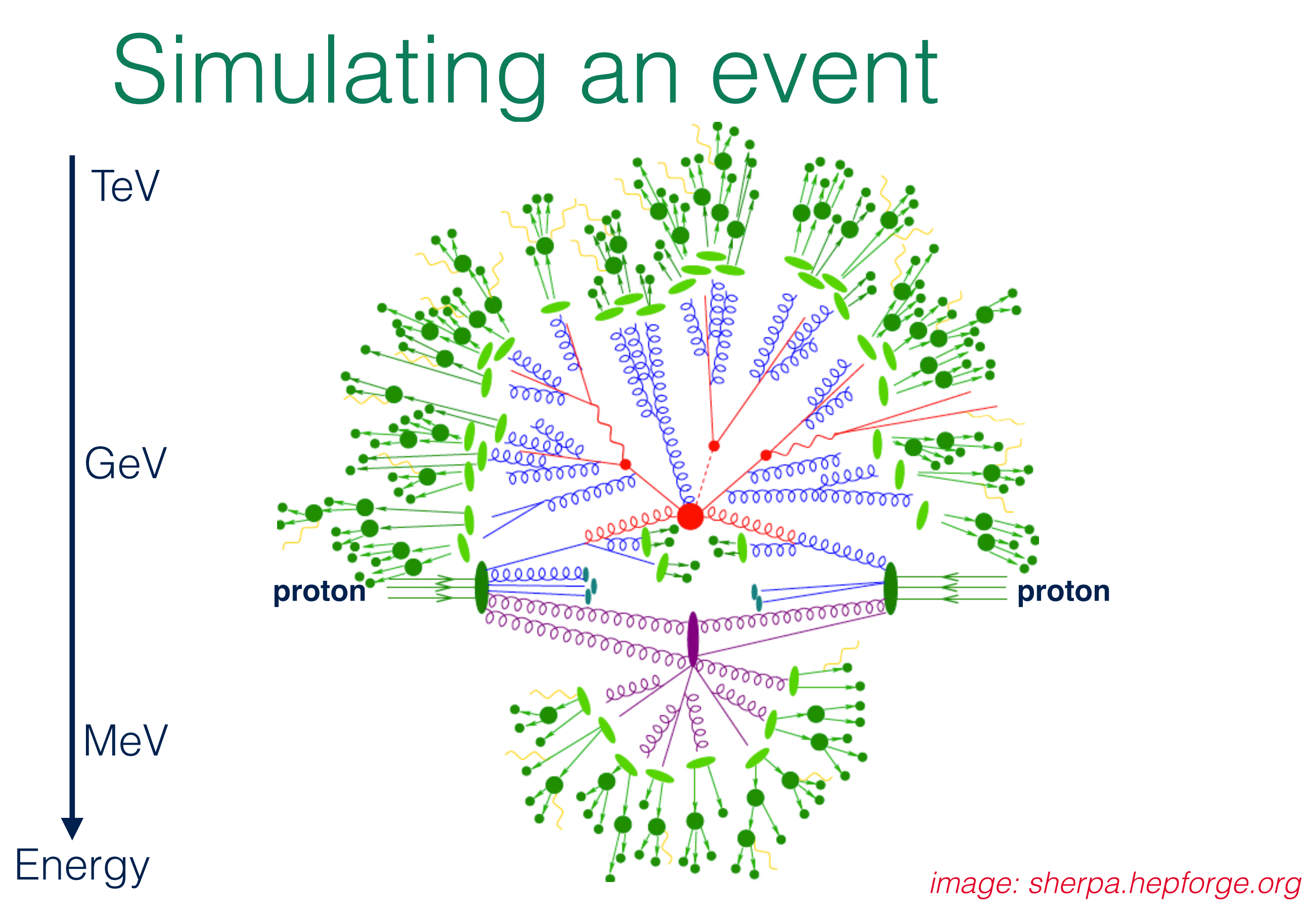

### Simulating an event

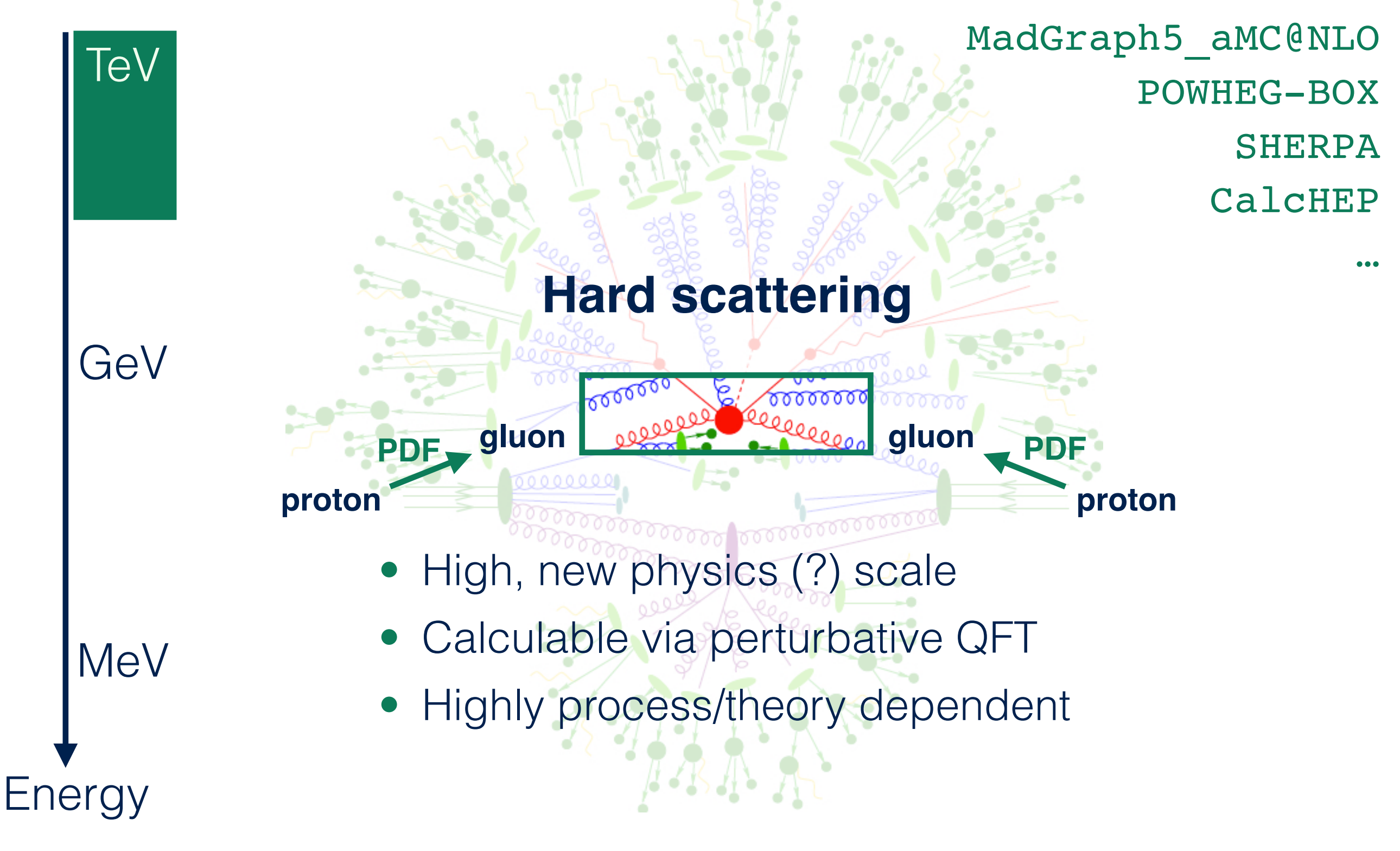

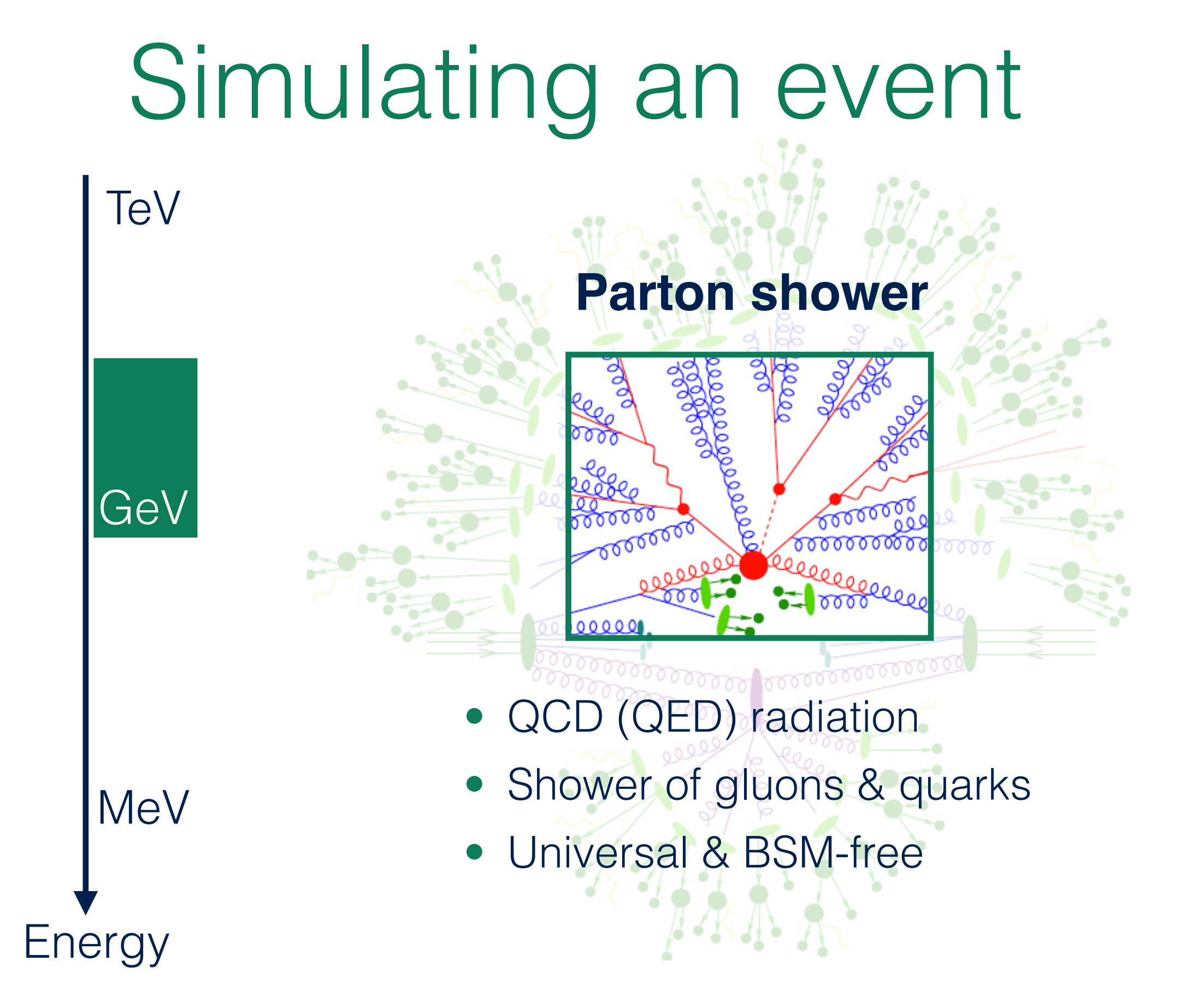

PYTHIA HERWIG SHERPA

…

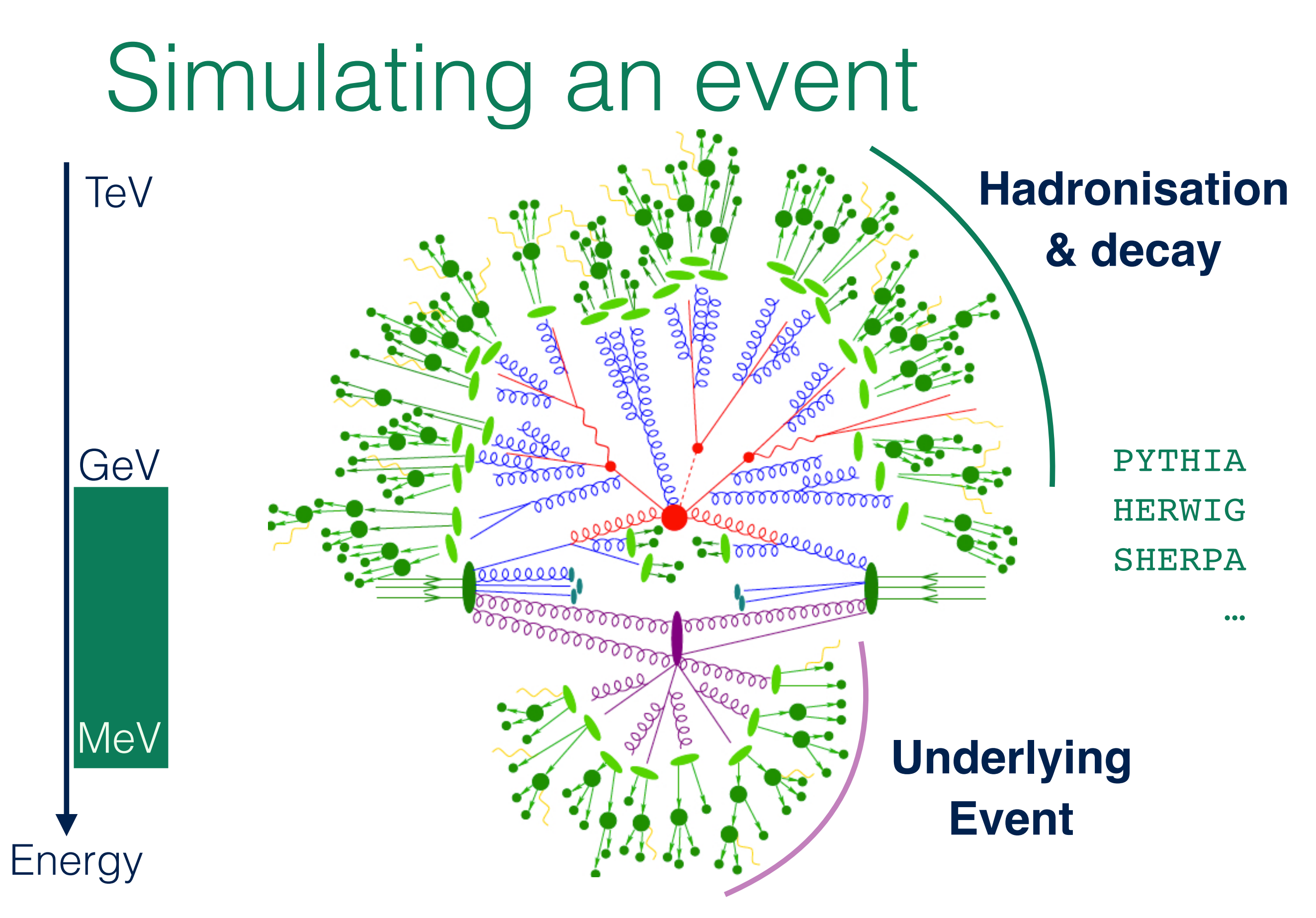

### *K. Mimasu - EFT school - 13/04/2021 MadGraph5\_aMC@NLO+SMEFT tutorial*

### Simulating an event

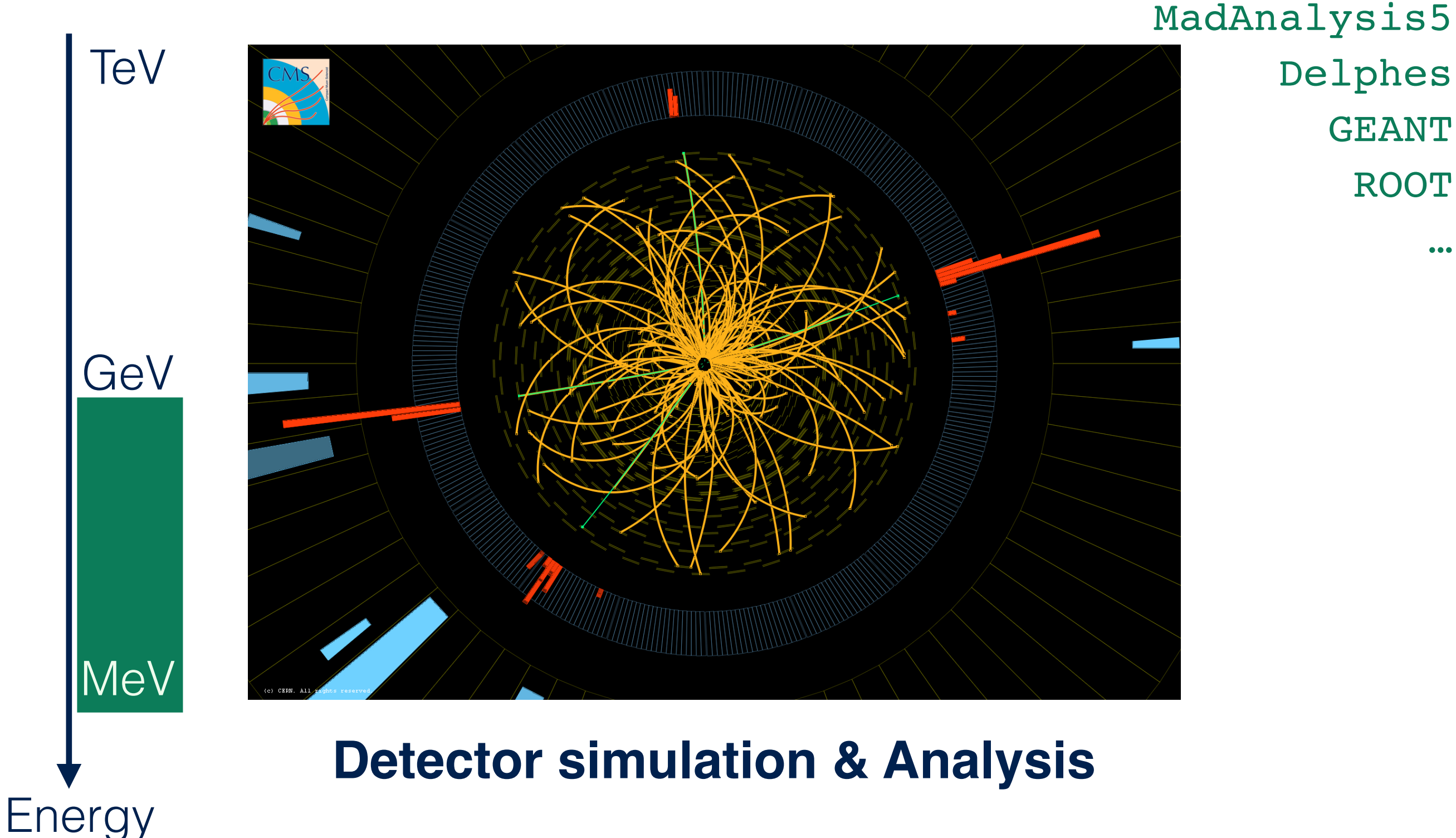

### Factorisation

1) Hard scattering ⇒ Parton shower ⇒ Hadronisation MadGraph5\_aMC@NLO PYTHIA8

2) Hard scattering rate:

 $\sigma_{pp \to X} = \sum$ *ab* z<br>Z  $dx_1 dx_2 d\Pi_X f_{a/p}(x_1, \mu_F) f_{b/p}(x_2, \mu_F) \hat{\sigma}_{ab \to X}(\hat{s}, \mu_F, \mu_R)$ 

8

*phase space Integral*

*parton distribution functions*

*complex for many body final states*

*non-perturbative fitted from data CTEQ, NNPDF, MSTW,…*

*partonic cross section*

*Matrix element*  $|\mathcal{M}_{ab\to X}|^2$ *LO, NLO, NNLO*

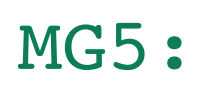

*Monte Carlo numerical integration*

*PDF libraries e.g. LHAPDF or internal*

*Helicity amplitudes, Loop integral libraries*

### MadGraph5 aMC@NLO

*<https://launchpad.net/mg5amcnlo> [Alwall et al.; JHEP 07 (2014), 079]*

General-purpose Monte Carlo event generation software

- Calculate cross sections for collider processes: LO, NLO QCD (EW)
- Generate simulated event samples
- Interface with parton shower, detector simulation, analysis software
- python interface driving Fortran routines for helicity amplitudes & integration

Installation (already done for docker)

- a) Download & untar from launchpad site ⇒
- tar -zxvf MG5\_aMC\_vX.Y.Z.tar.gz
- b) Checkout latest stable version using bazaar (requires installing bzr first)
- bzr checkout --lightweight lp:mg5macnlo
- bin/mg5\_aMC  $\Rightarrow$  install pythia8, madanalysis5, lhapdf6,...

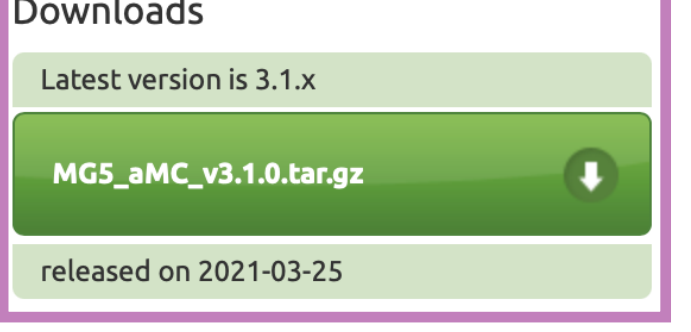

# mg5\_aMC basics

Executing mg5 aMC will open an interactive session

Top tips:

- Tab completion (start typing then press tab) to view suggestions/possibilities
- help (very useful!)
- help COMMAND (e.g. generate, display, set)
- tutorial
- Google is your friend: many users worldwide with similar problems;)
- You can communicate with developers on Launchpad (questions, bugs...)

10

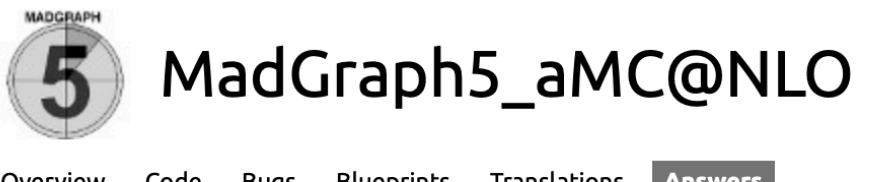

Code Bugs Blueprints Translations Answers Overview

by relevancy

Questions for MadGraph5\_aMC@NLO

*a) check if a similar question & answer exist b) report issue*

 $\bullet$  Search

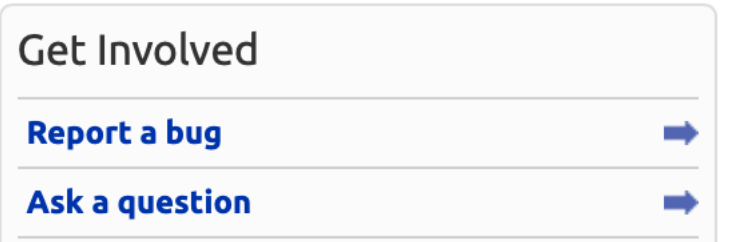

*K. Mimasu - EFT school - 13/04/2021 MadGraph5\_aMC@NLO+SMEFT tutorial*

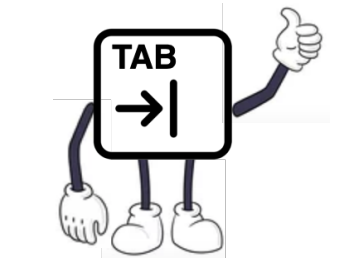

## Main usage

Generate process  $\Rightarrow$  output  $\Rightarrow$  launch

Process: specify initial & final state particles

MG5\_aMC> display particles Current model contains 17 particles: w+/w- ve/ve~ vm/vm~ vt/vt~ u/u~ c/c~ t/t~ d/d~ s/s~ b/b~ e-/e+ mu-/mu+ ta-/ta+ azgh

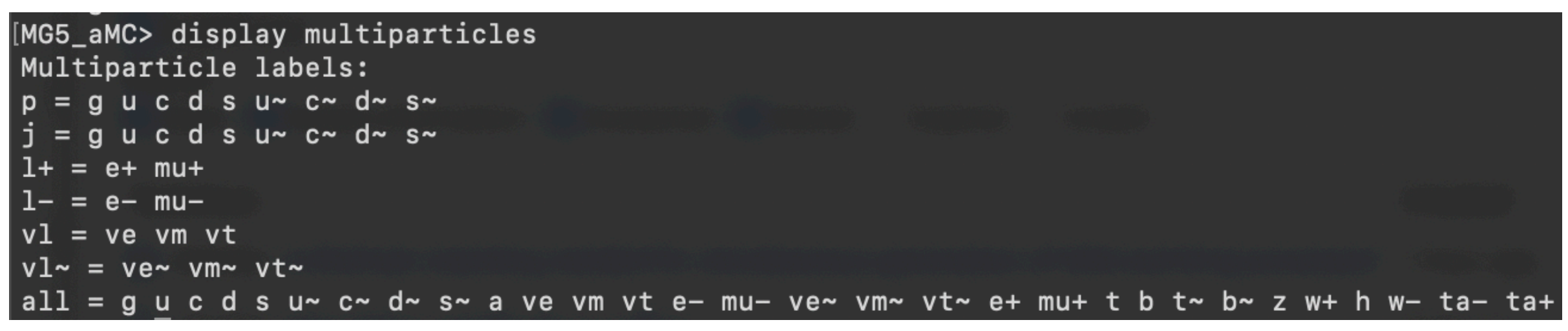

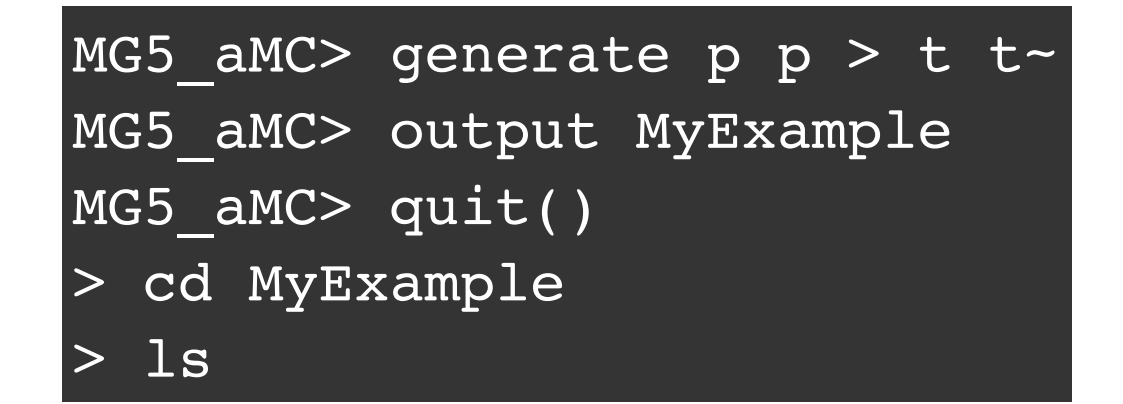

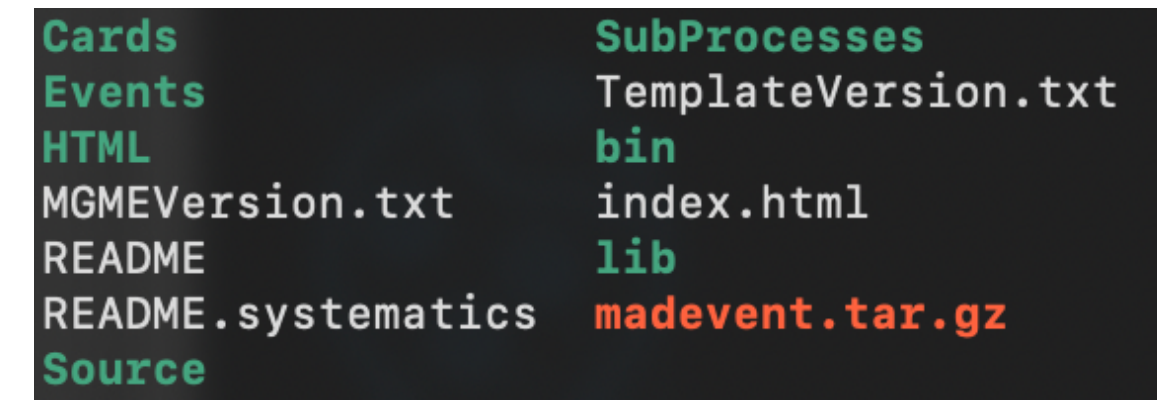

⇒

# Inputs & runs (LO mode)

Cards directory: contains input cards to set up runs

- proc\_card\_mg5.dat: commands used to generate process folder
- run card.dat: set up run parameters (CM energy, PDFs, cuts, # events, ...)
- param card.dat: model input parameters (masses couplings, widths, ...)
- pythia8 card.dat: parton shower settings (optional)
- madanalysis5 (parton | hadron) card.dat: analysis settings (optional)

### launch setup phase From inside MyExample:

- a) determine additional programs to run (shower, detector sim, analysis)
- b) Edit relevant cards or set parameters

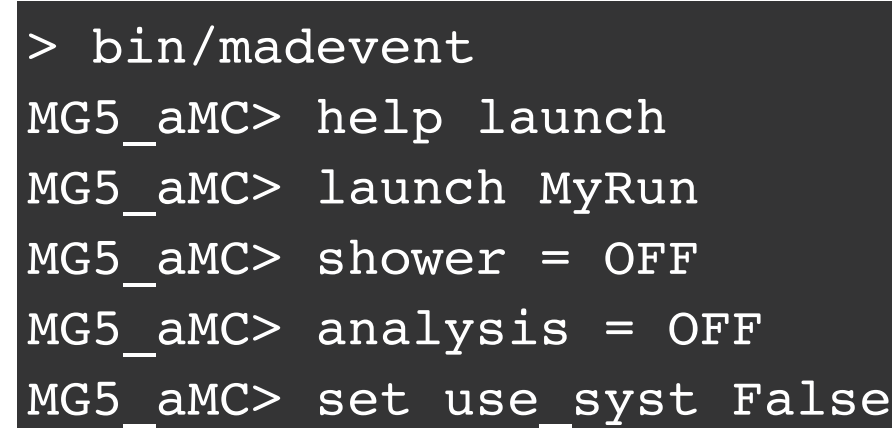

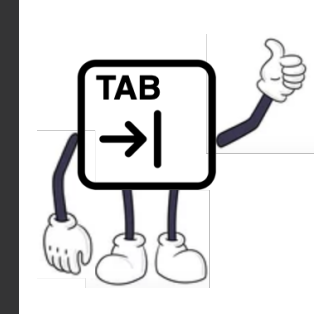

### Results in MyExample/Events/MyRun

MyRun\_tag\_1\_banner.txt unweighted\_events.lhe.gz

*K. Mimasu - EFT school - 13/04/2021 MadGraph5\_aMC@NLO+SMEFT tutorial*

LHE file

### Les Houches Event file

*[https://en.wikipedia.org/wiki/Les\\_Houches\\_Accords](https://en.wikipedia.org/wiki/Les_Houches_Accords)*

- > cd Events/MyRun
- less unweighted events.lhe.gz

xml(~html) style format (<tag>...</tag>)

- <header>: metadata (proc\_card, run\_card, param\_card)
- <init>: Sample information (beam energy, PDF set, total XS)
- <event>: Event weight  $(w_i)$ , initial & final state particle 4 vectors,...  $\sigma_{\text{tot}} \propto \sum w_i$

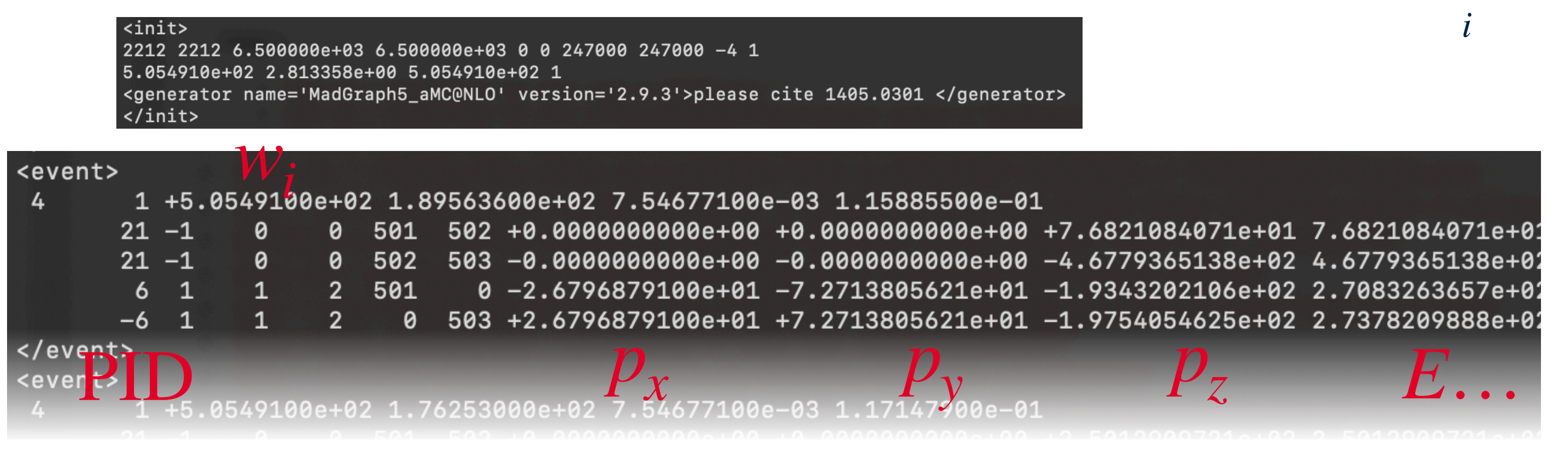

### *K. Mimasu - EFT school - 13/04/2021 MadGraph5\_aMC@NLO+SMEFT tutorial*

### Parton shower interface

*<http://home.thep.lu.se/~torbjorn/Pythia.html>*

 $C<sub>tan</sub>$ dalone

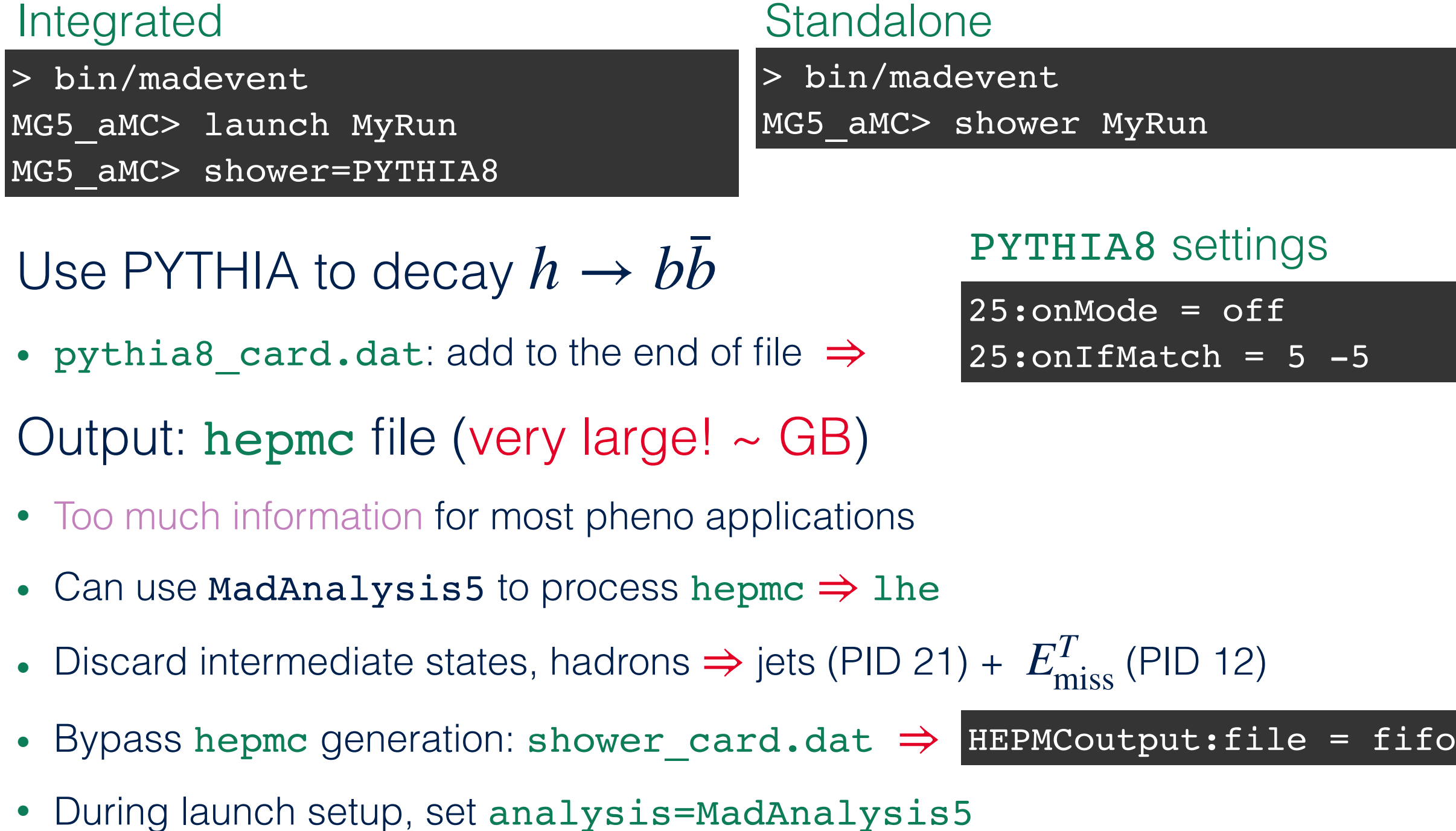

## Coupling orders

Used to specify desired Feynman diagrams

- SM:  $QCD$  (strong coupling  $g_S$ ) &  $QED$  (weak couplings  $g, g', e$ )
- SMEFTsim & SMEFTatNLO: NP (new physics,  $\Lambda^2, \Lambda)$

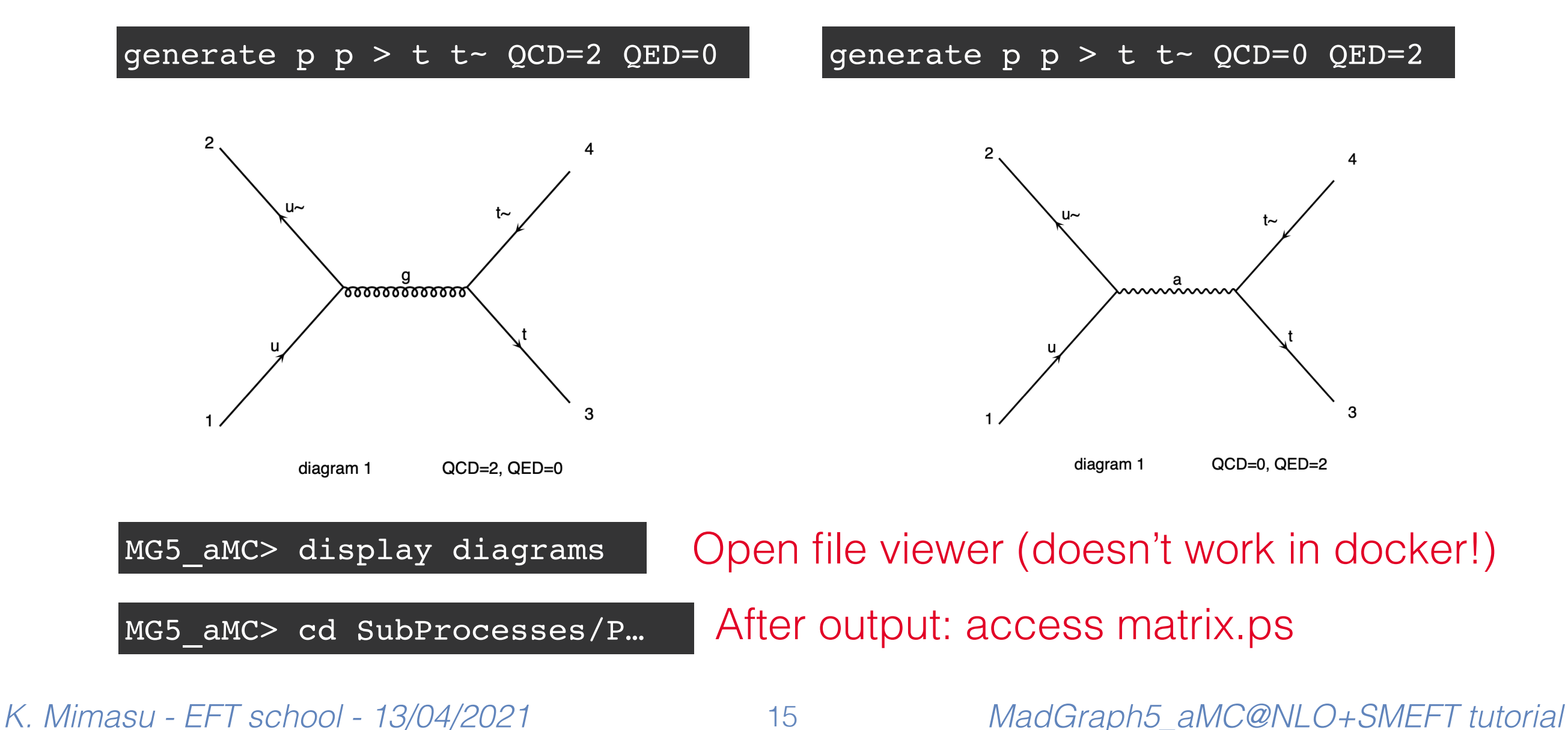

### Models

MG5 loads the SM by default

Other sm versions (sm loop, sm-no bmass,...)

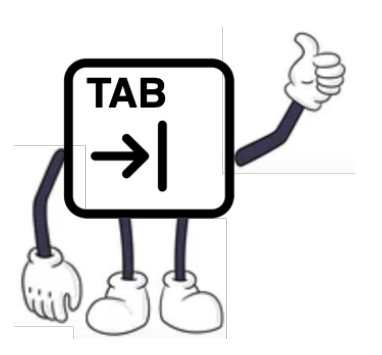

- BSM models can be imported (SMEFT, MSSM, 2HDM,…)
- New particles, coupling orders
- Universal FeynRules Output (UFO) model (just a python module!) *[Degrande et al.; Comp.Phys.Comm. 183 (2012) 1201*

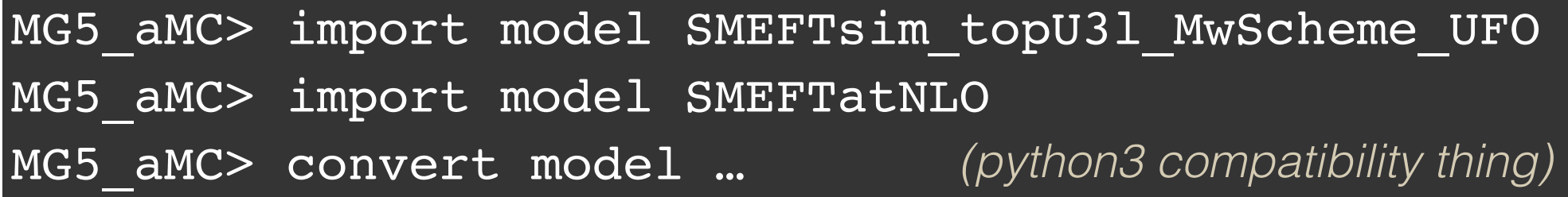

Automatically downloaded from FeynRules database *<https://feynrules.irmp.ucl.ac.be>*

Restriction cards inside model folder: restrict XYZ.dat

• param card with e.g. parameters fixed or =0 to simplify model

MG5\_aMC> import model SMEFTatNLO-XYZ

*K. Mimasu - EFT school - 13/04/2021* 16 *MadGraph5\_aMC@NLO+SMEFT tutorial*

### EFT Exercise

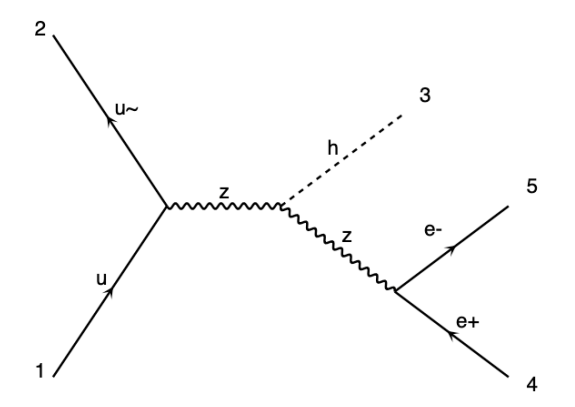

Higgs production in association with a leptonic Z boson

- Parton-level generation
- Interface with Parton shower ( ${\tt PYTHIA8}) \Rightarrow$  hadron-level
- MadAnalysis5 ⇒ implement cuts, signal regions & plot distributions
- MadAnalysis5 ⇒ fast detector simulation

MG5 aMC> generate  $p$   $p$  >  $h$  e+ e- QED=3 QCD=0 MG5 aMC> output MyZH

Check diagrams

*<https://indico.ihep.ac.cn/event/13633/page/1>*

- Docker users: mount a shared folder (--mount) & generate processes there
- Alternative: on shell Z production & decay in Narrow Width Approximation

MG5 aMC> generate p p > h z QED=2 QCD=0,  $z$  > e+ e-MG5 aMC> output MyZH2

### EFT Exercise: goals

### Generate & analyse ZH events

- Shower & decays (PYTHIA8), reconstructions & analysis (MadAnalysis5)
- Plot some differential distributions  $(m_{Zh}^{}, p_Z^T, \ldots)$
- Study dependence on SMEFT operators at LO with SMEFTsim (Ilaria's talk)
- Compute predictions for Simplified Template Cross Section bins *<https://twiki.cern.ch/twiki/bin/view/LHCPhysics/LHCHWGFiducialAndSTXS>*
- Upgrade predictions to NLO QCD accuracy with SMEFTatNLO
- Bonus: loop-induced sensitivity to top couplings via  $gg \to Zh$

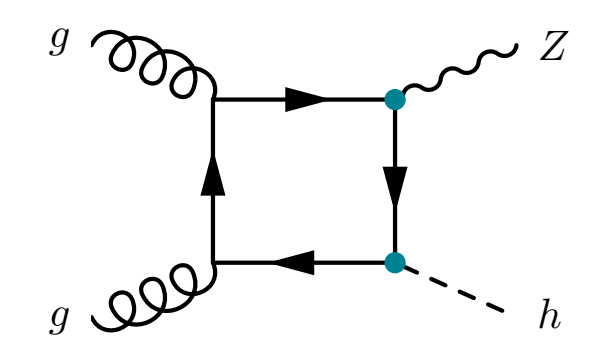

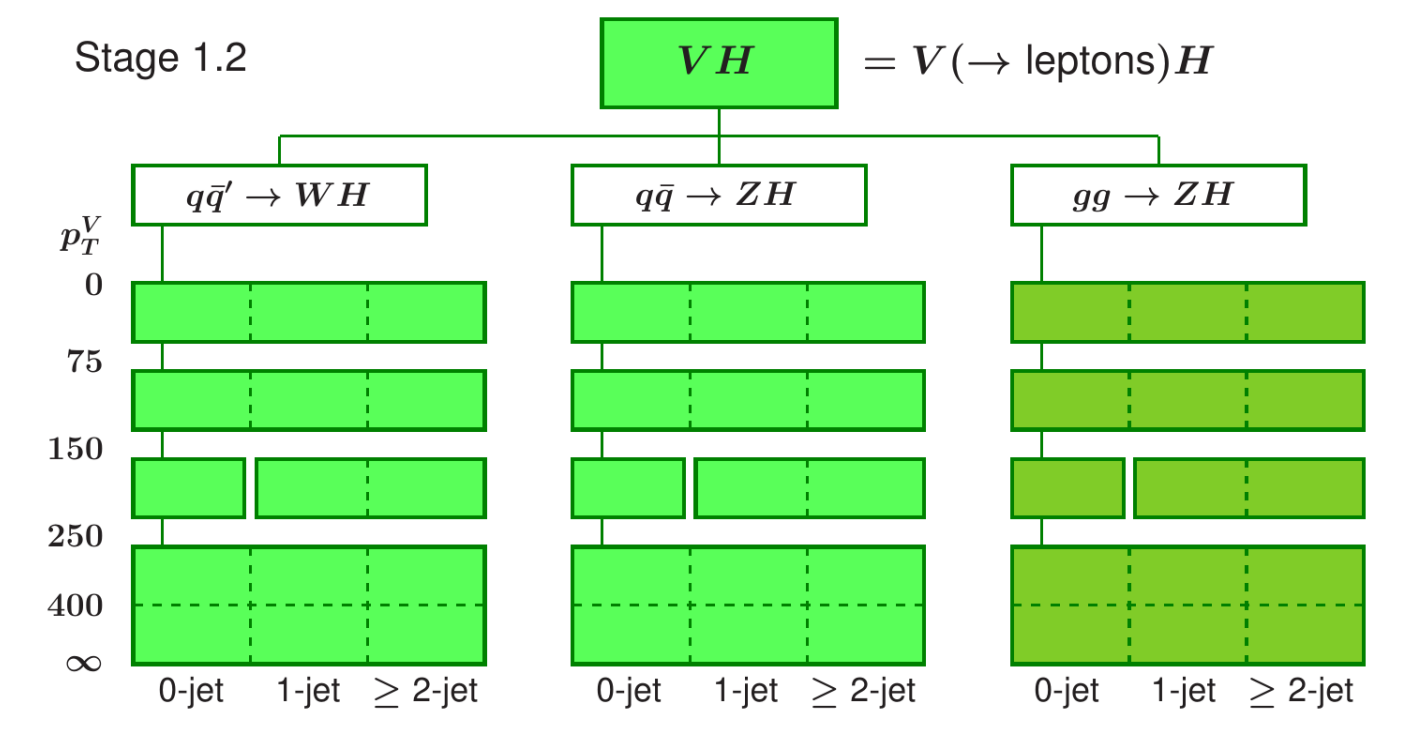

### Exercise Tips

Default text editor launched by  $MGS = vim$ 

- "i" (insert) "ESC" (stop insert) ":w" (save) ":q" (quit) ":wq" (save+quit)
- Can be modified in mg5amcnlo/input/mg5\_configuration.txt

Options to save time & space:  $\bigcup$ 

- run card.dat: lower nevents, set use syst=False
- Parton-level, during launch setup: shower=OFF, analysis=OFF
- shower\_card.dat:
- Delete hepmc files after converting to lhe

### ma5 standalone in mg5

> bin/madevent MG5\_aMC> madanalysis5\_hadron MyRun

Convert hepmc ⇒ lhe file in Events/MyRun Analysis in Cards/madanalysis5\_hadron.card.dat

⇒ !partonlevel:mpi = off partonlevel:mpi = off

# text\_editor = None

ma5 standalone See next lecture by Jack!

![](_page_18_Picture_15.jpeg)

text\_editor = nano (emacs,…)